# YAWLBRITIST UDDI KEE WAS CREATED AS  $\blacksquare$

Yet Another Workflow Language & Co.

# **Overview**

- □ Business Process Management (BPM)<br>□ Process Aware Information System (I
- □ Process-Aware Information System (PAIS)<br>□ Service Oriented Architecture (SOA)
- □ Service Oriented Architecture (SOA)<br>□ <sup>VA\A/L S.</sup>{ctam Architecture
- □ YAWL System Architecture
	- **Q** Workflow Management System (WFMS)
- Yet Another Workflow Language (YAWL)
- □ YAWL System demo
	- <mark>□</mark> YAWL Editor
	- **<u>Il caso Genko Oil</u>**

### Business Process Management (BPM)

- □ Le organizzazioni hanno bisogno di coordinare diversi agenti per raggiungere i propri obiettivi.
- □ Un insieme di attività fra loro correlate possono costituire un business process (BP).
	- **<u>n</u>** output ben definito
	- strutturato, compiti precisi, ripetitivo
	- <sup>⇒</sup>bassa incertezza (es. processo ≠ progetto)
- $\textsf{BPM} \Rightarrow \textsf{Gestione processi aziendali}$ 
	- Miglioramento continuo (costi, qualità, …)
	- **□** Strumenti informatici di supporto

# Business Process Lifecycle

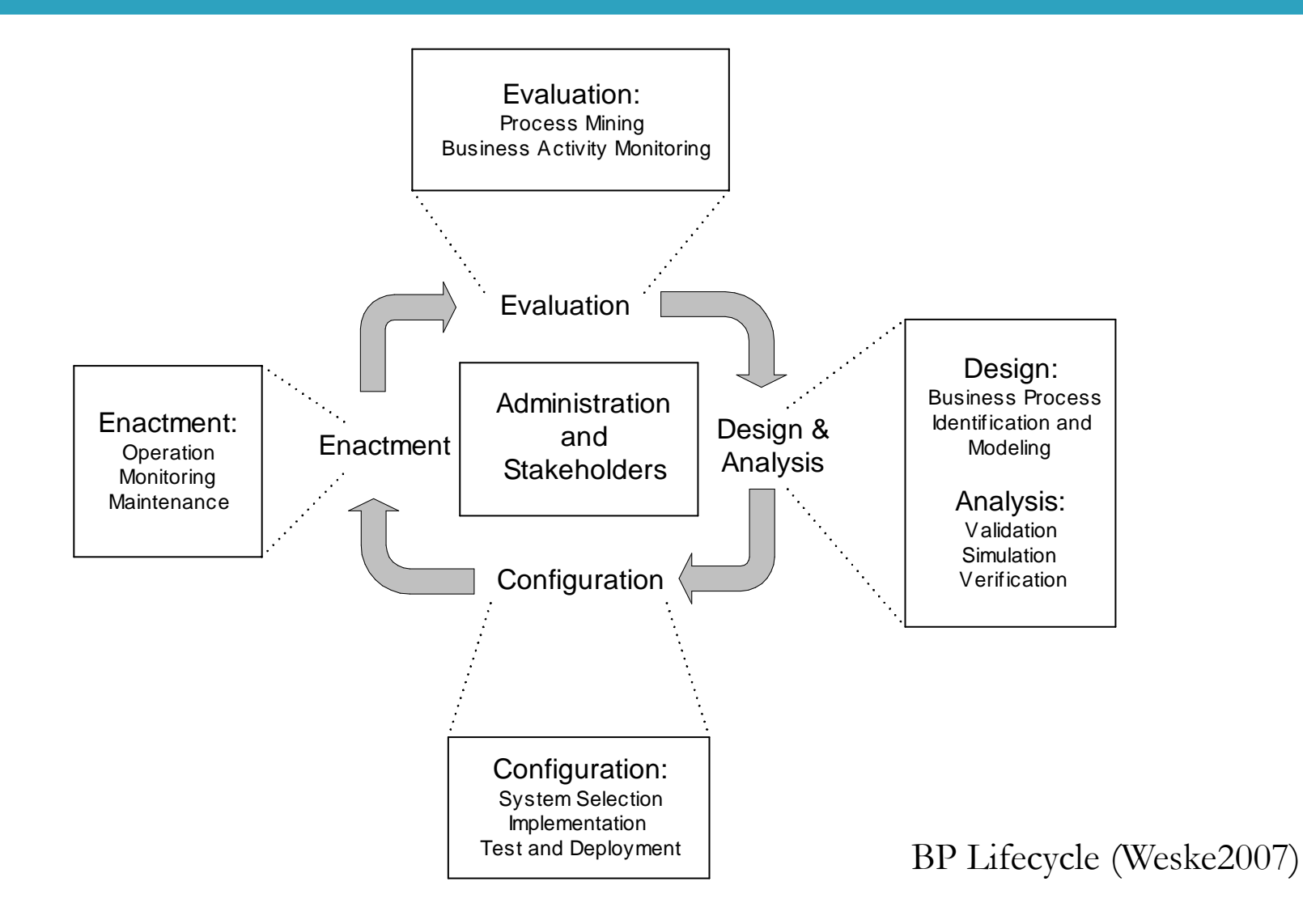

### Process-Aware Information Systems (PAIS)

- □ Sistema informatico guidato da rappresentazioni esplicite di BP con l'obiettivo di coordinare gli agenti nello svolgimento delle loro attività
	- **Business Process Management System (BPMS)**<br>Rates of the Management System (M/EMS)
	- Workflow Management System (WFMS)
- □ Visual business process modeling languages (BPMLs)<br>with textual executable specifications. with textual executable specifications.
	- **E** token-based semantics, Petri Nets<br>E OMC RRANLL OASIS WS RDEL
	- **OMG BPMN + OASIS WS-BPEL, YAWL**
- □ Engine (interprete + varie ed eventuali)

### Service Oriented Architecture (SOA)

- □ Architettura software per applicazioni distribuite di supporto ai processi aziendali.
- □ Obiettivi principali:
	- <mark>□</mark> Modularità
	- $\blacksquare$  Integrazione sistemi esistenti
	- Adattabilità alle esigenze organizzative
	- **□ Componenti riutilizzabili** ⇒ service
	- **□ Separazione regole aziendali dal codice macchina** 
		- flessibilità
		- separazione ruoli: programmatori, consulenti, ecc…

# Principi SOA

- $\Box$ Incapsulamento sistemi esistenti come servizi
- $\Box$ Servizi debolmente accoppiati con interfacce stabili
- $\Box$ Servizi distribuiti tramite la rete aziendale

Servizio  $\rightarrow$  modulo software con una funzione ben modulo software con una funzione ben definita che non dipende dallo stato di altri servizi.

Applicazione  $\rightarrow$  utilizzo dei servizi seguendo una Applicazione → utilizzo dei servizi seguendo una<br>sequenza predefinita di attività dettata dalle esigenze aziendali: workflow!

# Overview SOA

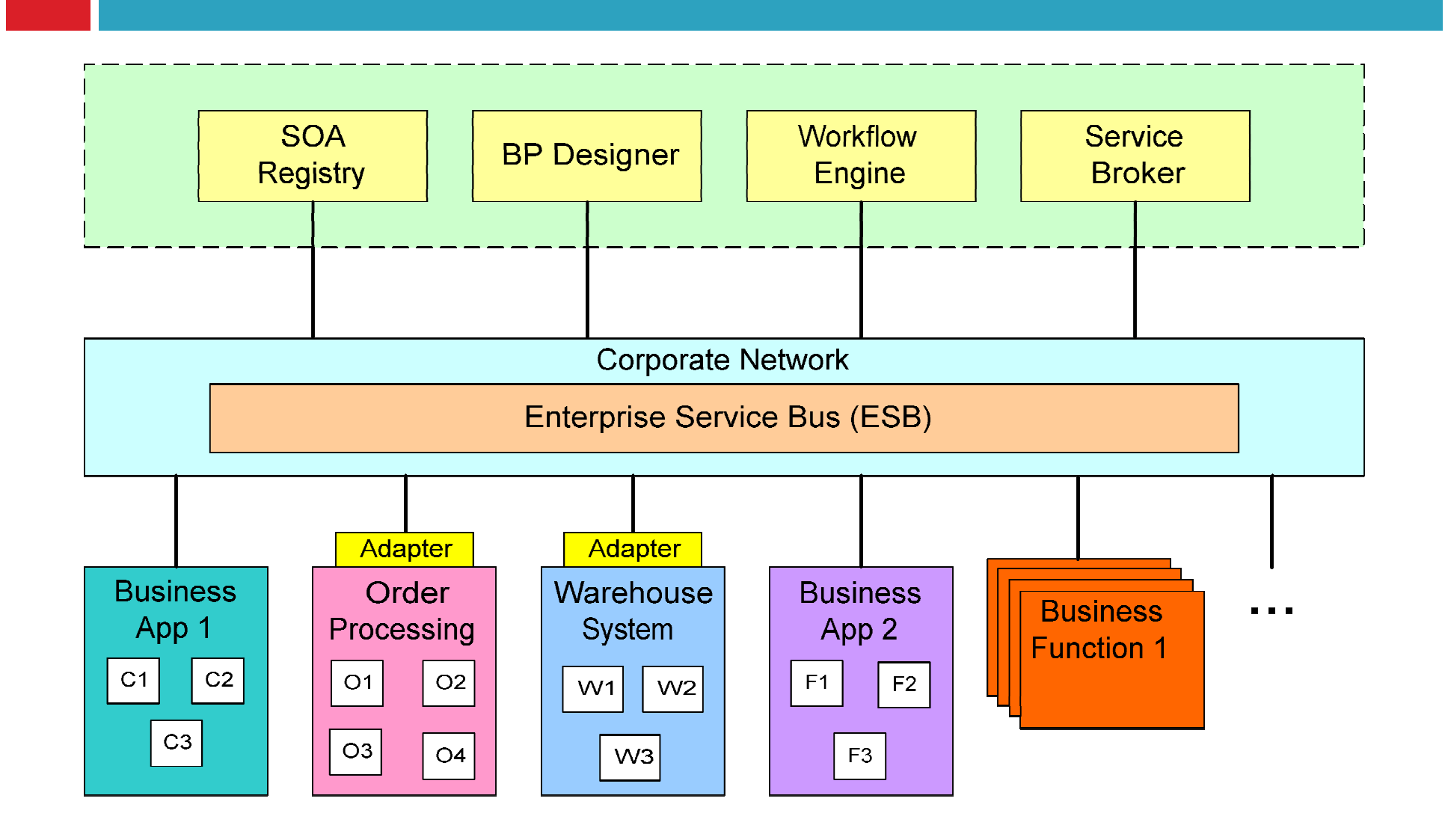

### Web Services

- □ Un componente è riutilizzabile solo se conforme agli standard accettati dall'intera industria.
- □ eXtensible Markup Language (XML)<br>□ Web Services Description Language
- □ Web Services Description Language (WSDL)<br>□ interfaccia pubblica del componente software <mark>□</mark> interfaccia pubblica del componente software
- □ Simple Object Access Protocol (SOAP)<br>■ XML-RPC HTTP XML Schema □ XML-RPC, HTTP, XML Schema
- □ Universal Description Discovery & Integration (UDDI) □ registro per i servizi<br><sup>R</sup>usiness Presess Exe
- □ Business Process Execution Language (WS-BPEL)
- □ Business Process Modeling Notation (BPMN)

# YAWL System

- YAWL System è un WFMS open source che supporta il linguaggio di modellazione YAWL.
- □ Implementazione basata su SOA, Web Services e<br>Tecnologie Java Enterprise Edition (IEE) tecnologie Java Enterprise Edition (JEE)
- □ Componenti principali:
	- ⇨ YAWL Editor Java Rich Client
	- $\Box$  Engine  $\Rightarrow$  Web Application JEE
		- Apache Tomcat
		- PostgreSQL

# YAWL System – Architettura

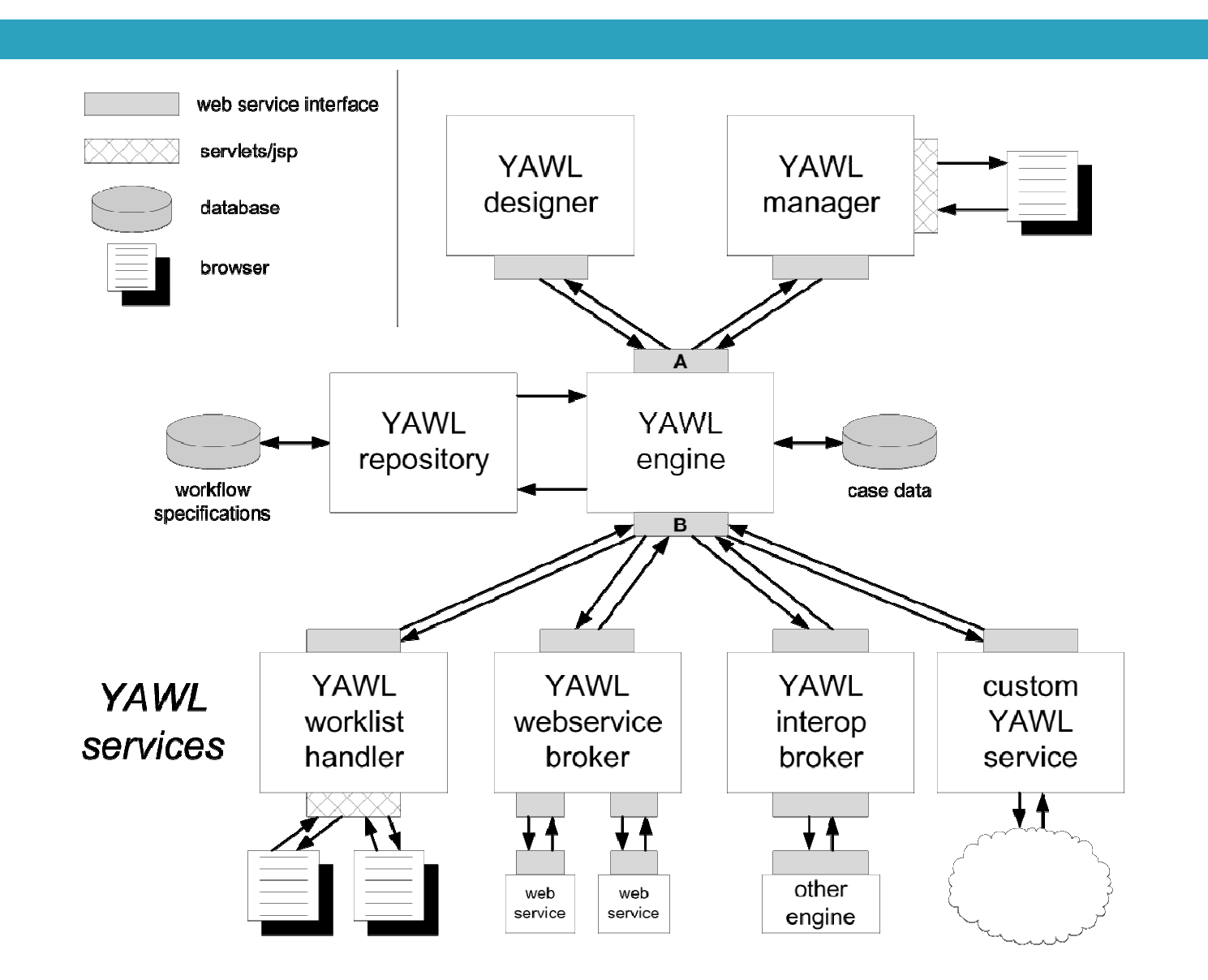

# YAWL System – Storia

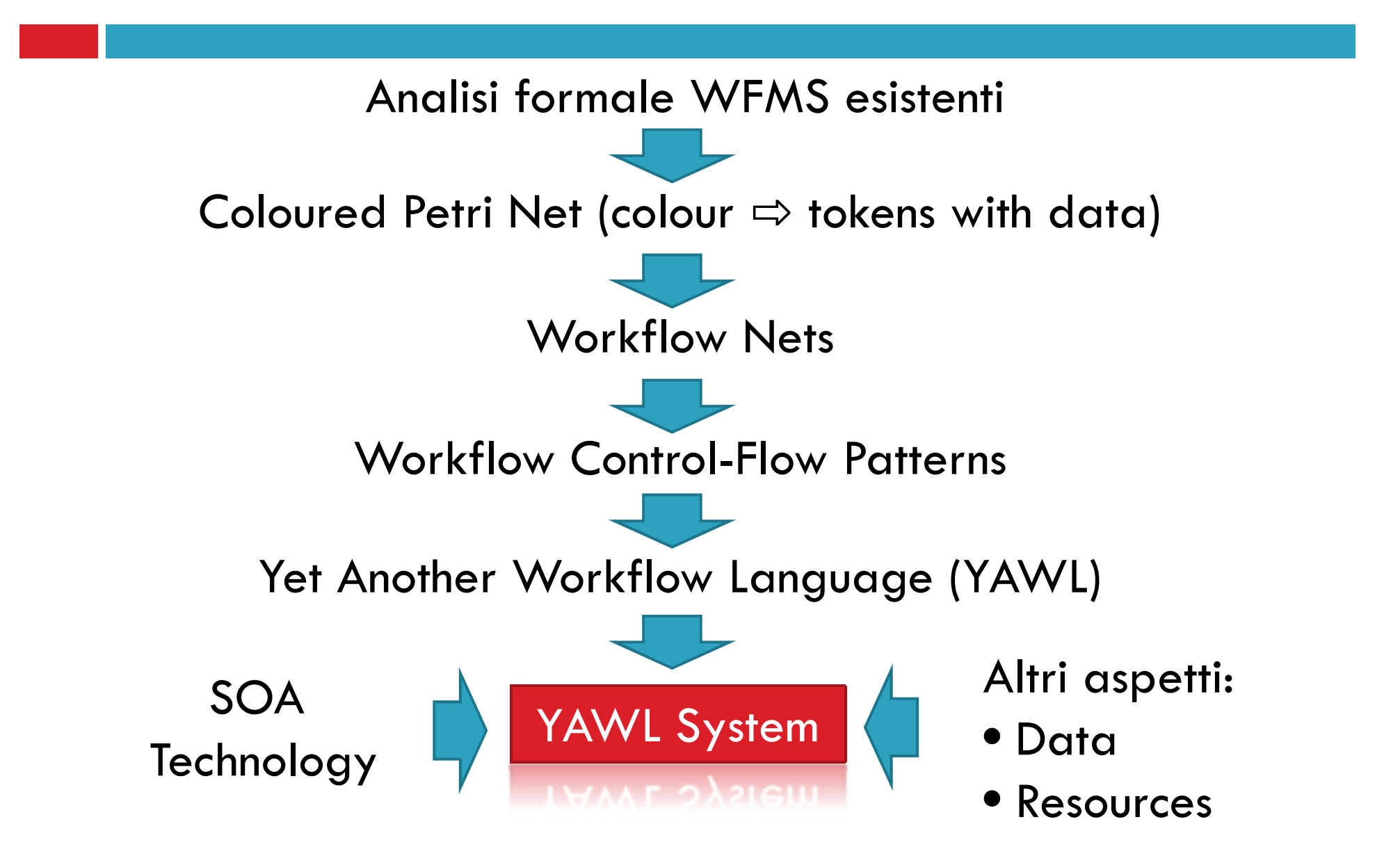

### Workflow Control-Flow Patterns (WCP) - <sup>1</sup>

#### Basic Control Flow Patterns

- 1. Sequence
- 2. Parallel Split
- 3. Synchronization
- 4. Exclusive Choice
- 5. Simple Merge

#### State-based Patterns

- 16. Deferred Choice
- 17. Interleaved Parallel Routing
- 18. Milestone
- 39. Critical Section
- 40. Interleaved Routing

#### Iteration Patterns

- 10. Arbitrary Cycles
- 21. Structured Loop
- 22. Recursion

#### Advanced Branching and Synchronization Patterns

- 6. Multi-Choice
- 7. Structured Synchronizing Merge
- 8. Multi-Merge
- 9. Structured Discriminator
- 28. Blocking Discriminator
- 29. Cancelling Discriminator
- 30. Structured Partial Join
- 31. Blocking Partial Join
- 32. Cancelling Partial Join
- 33. Generalised AND-Join
- 37. Local Synchronizing Merge
- 38. General Synchronizing Merge
- 41. Thread Merge
- 42. Thread Split

### Workflow Control-Flow Patterns (WCP) - <sup>2</sup>

#### Cancellation and Force Completion Patterns

- 19. Cancel Task
- 20. Cancel Case
- 25. Cancel Region
- 26. Cancel Multiple Instance Activity
- 27. Complete Multiple Instance Activity

#### Termination Patterns

- 11. Implicit Termination
- 43. Explicit Termination

#### Trigger Patterns

- 23. Transient Trigger
- 24. Persistent Trigger

#### Multiple Instance Patterns

- 12. Multiple Instances without Synchronization
- 13. Multiple Instances with a Priori Design-Time Knowledge
- 14. Multiple Instances with a Priori Run-Time Knowledge
- 15. Multiple Instances without a Priori Run-Time Knowledge
- 34. Static Partial Join for Multiple Instances
- 35. Cancelling Partial Join for Multiple Instances
- 36. Dynamic Partial Join for Multiple Instances

# YAWL – Elementi principali

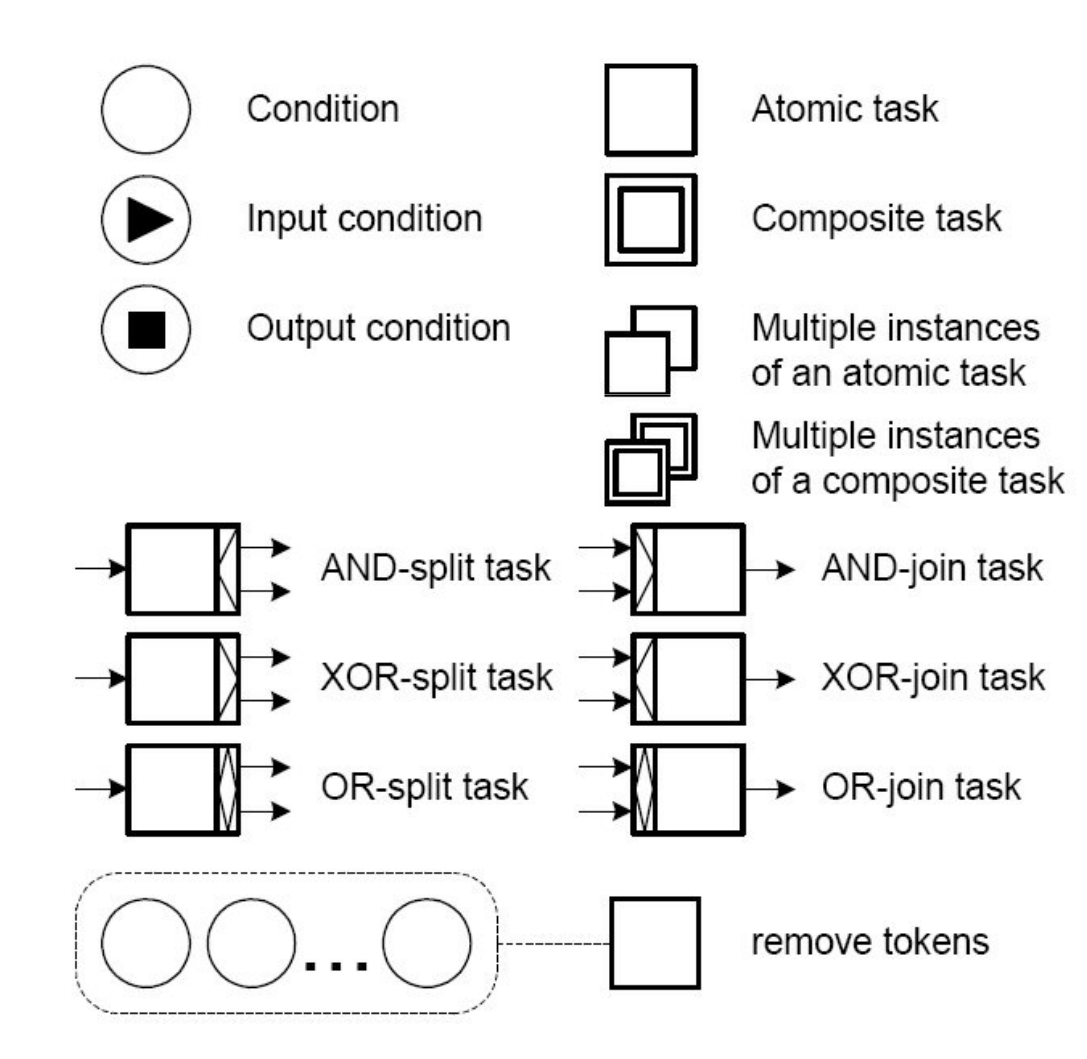

# YAWL – Task atomici e composti

 $\Box$  Elementi principali del linguaggio ■ Task – unità di lavoro elementari<br>manuali o qutomatiche manuali o automatiche

- Condizioni o place attività interne<br>Asequite dall'interprete e usate per eseguite dall' interprete e usate per modellare diversi cammini di esecuzione
- **Ogni definizione di processo happarte di processo di processo di processo di processo di processo di processo** un'unica condizione di input e un'unica condizione di output

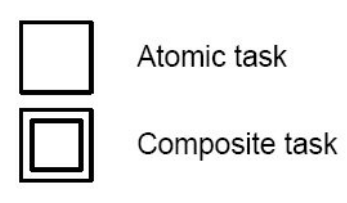

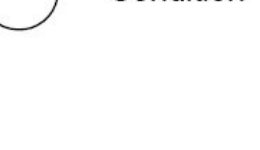

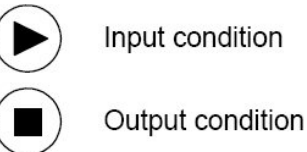

Input condition

Condition

# YAWL – Task con istanze multiple

 Un task (composto o atomico) può avere istanze multiple.

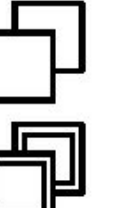

Multiple instances of an atomic task

Multiple instances of a composite task

- $\Box$  Si può specificare:
	- $\blacksquare$  limite inferiore e superiore di istanze create
	- **□** soglia di istanze completate oltre la quale il task termina
	- **d** decidere che il numero di istanze sia statico oppure dinamico

# Il linguaggio YAWL

<mark>□ Costrutti per descrivere il flusso di controllo</mark>

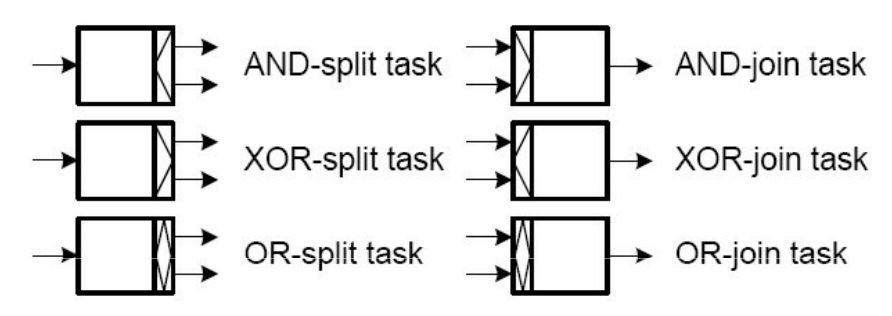

□ Cancellazione di task in esecuzione (cancellation region)

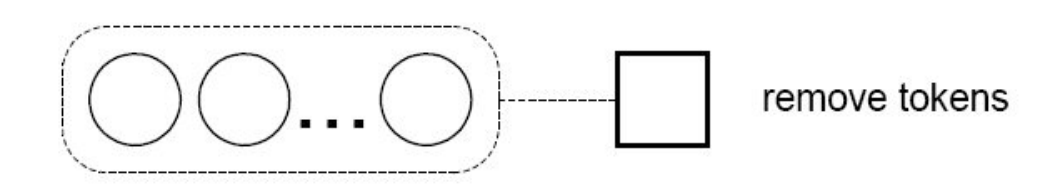

### YAWL – Decomposizione Gerarchica

- □ Un workflow (process specification) in YAWL è una<br>The contributo formata da una o più workflow net gerarchia formata da una o più workflow net
- <mark>□ Struttura ad albero</mark>
- <mark>□ Esiste una workflow net radice</mark>
- Esiste una workflow net per ogni task composto
- <mark>□ I task atomici sono le foglie dell'albero</mark>
- $\square$  La decomposizione è di tipo funzionale

# Esempio – Workflow 2 Livelli

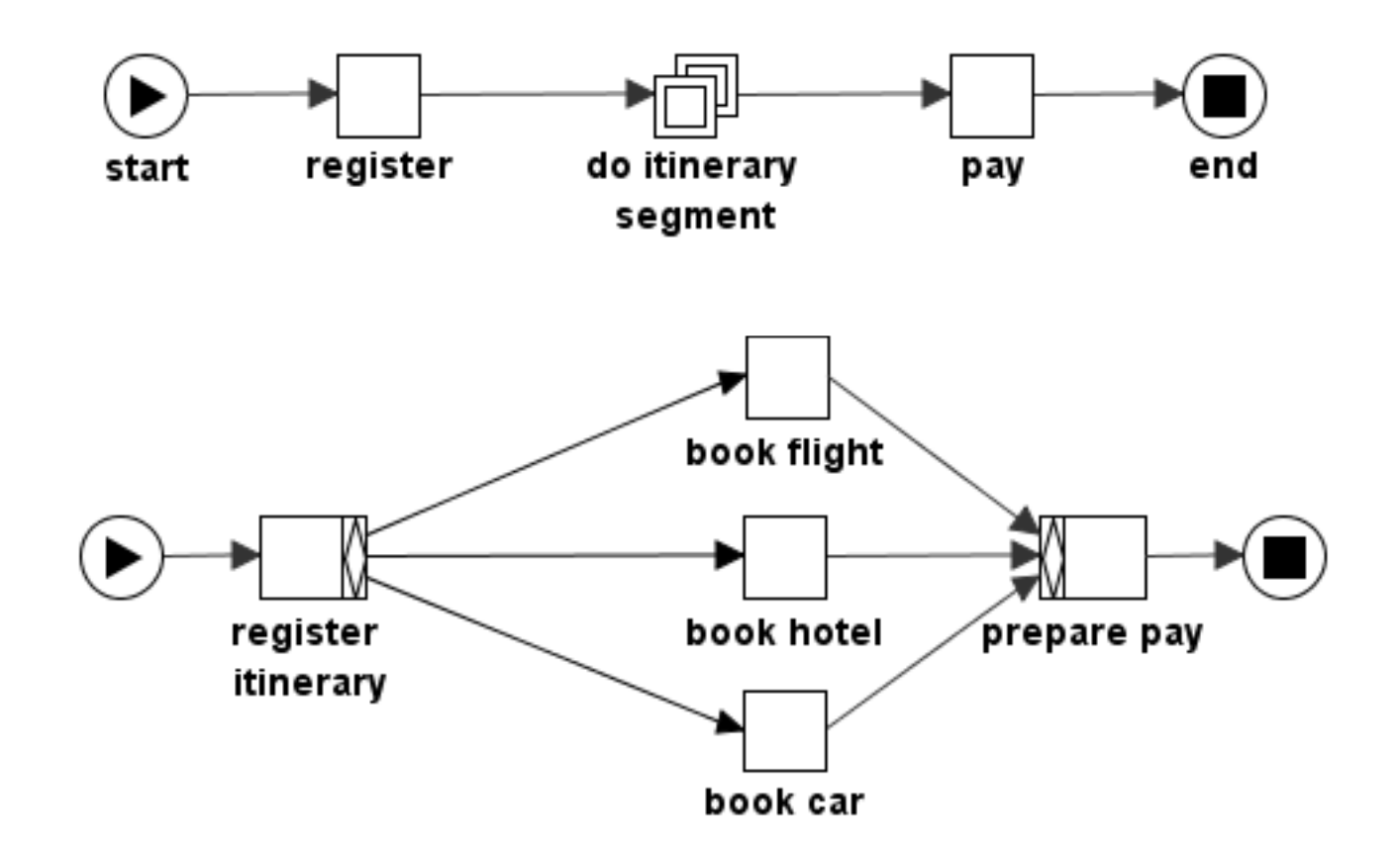

# Esempio – Net Variables

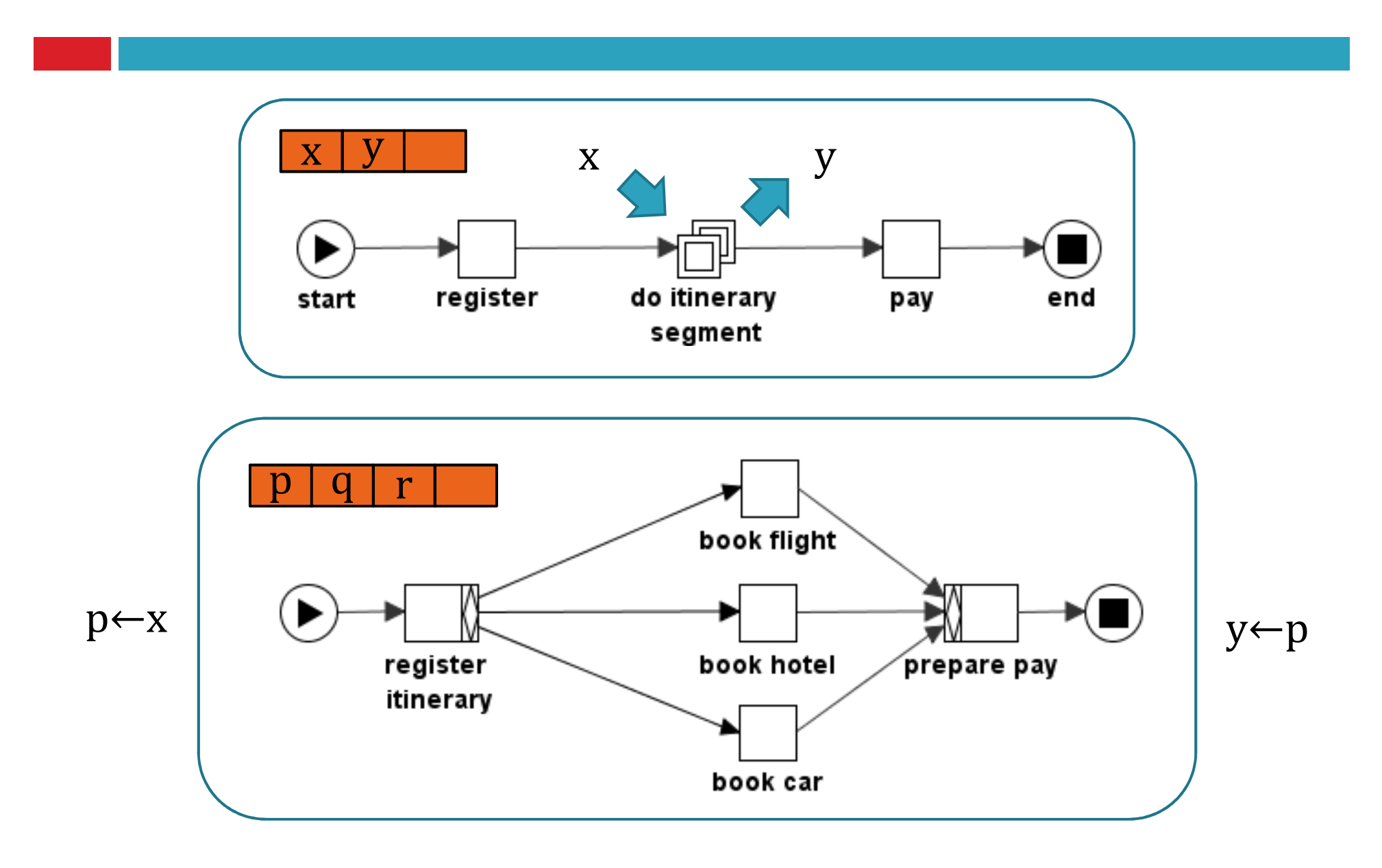

# Esempio – Pattern Avanzati

- □ Uso Condition (Place)<br>Das Lates
- □ Deferred Choice<br>←

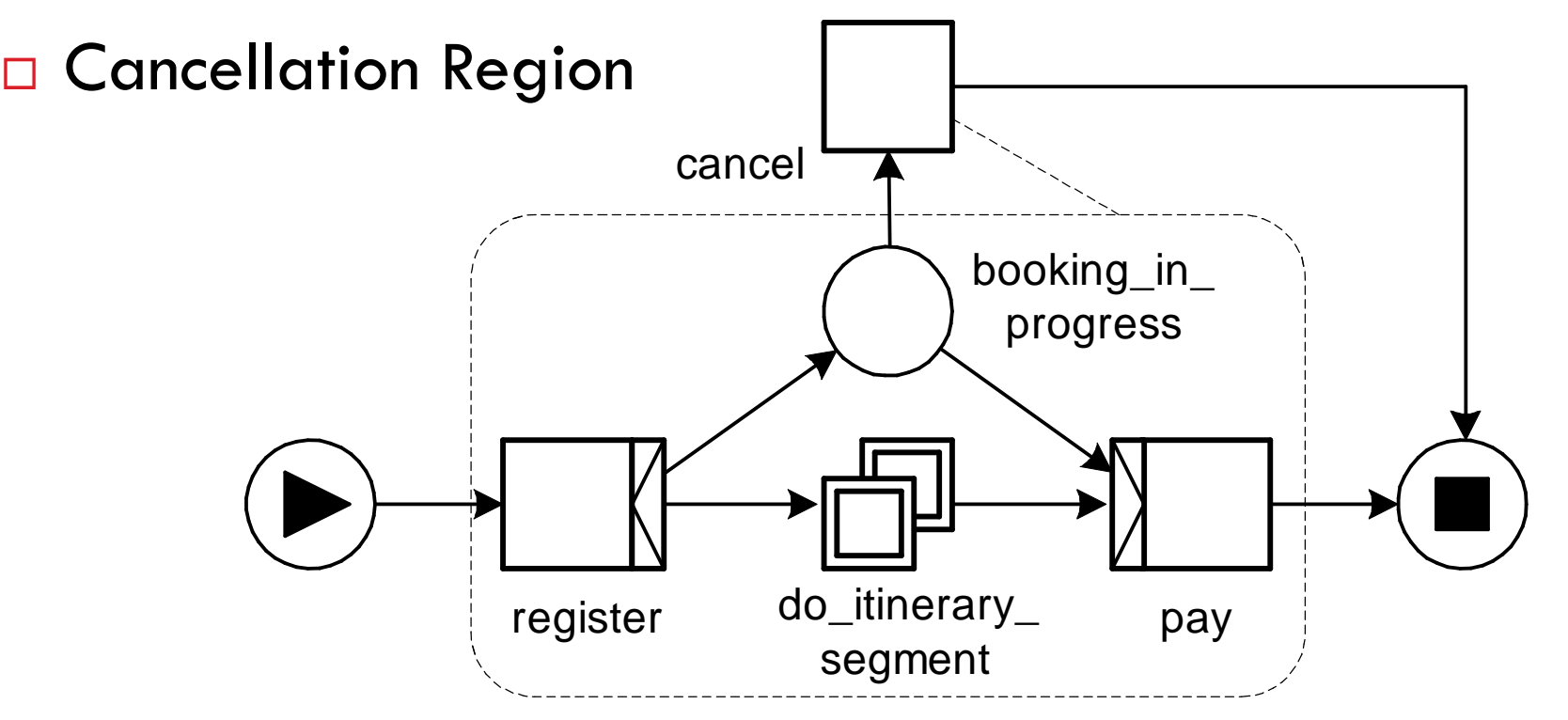

# Example - Genko Oil

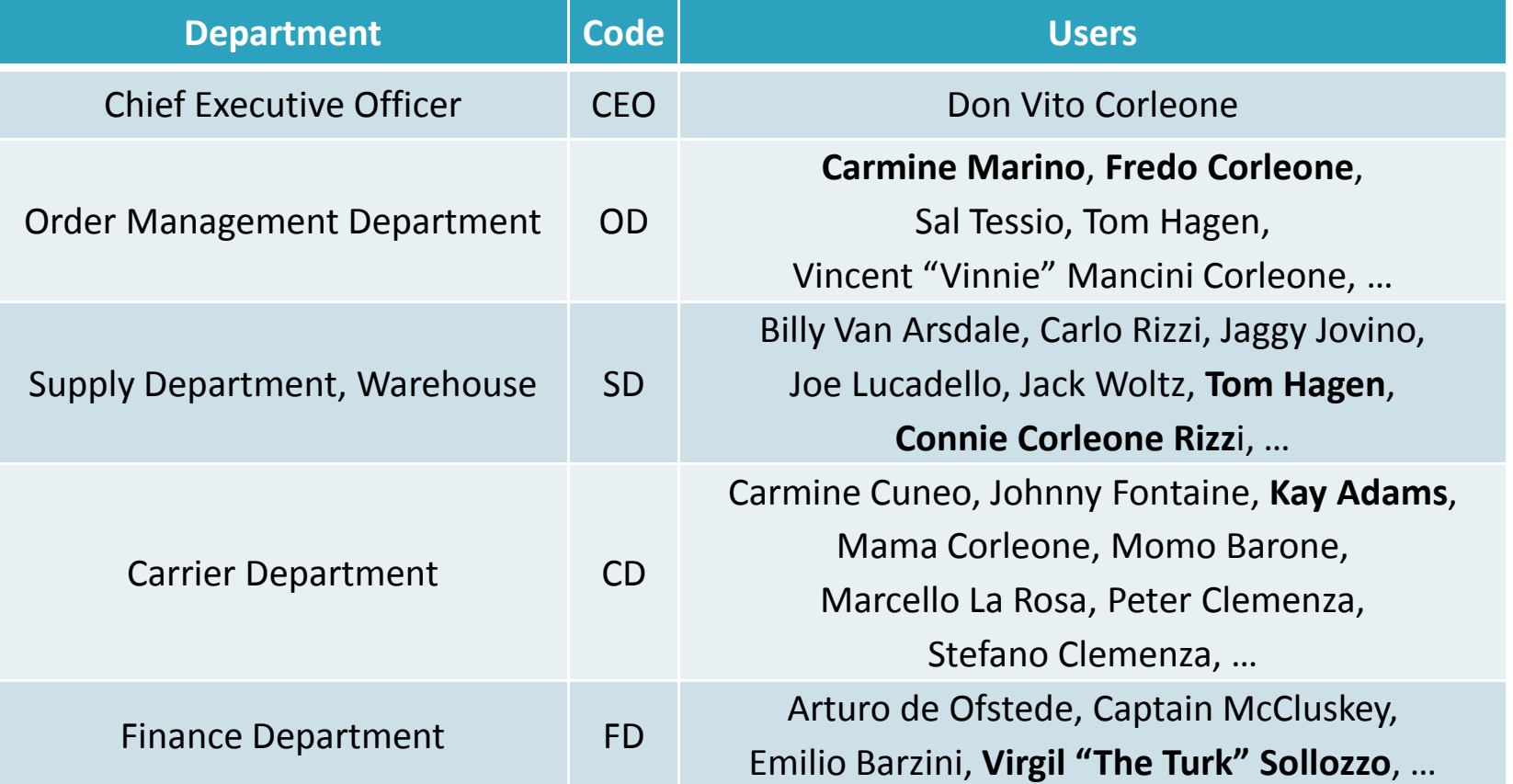

# Example – Overall (Main Process)

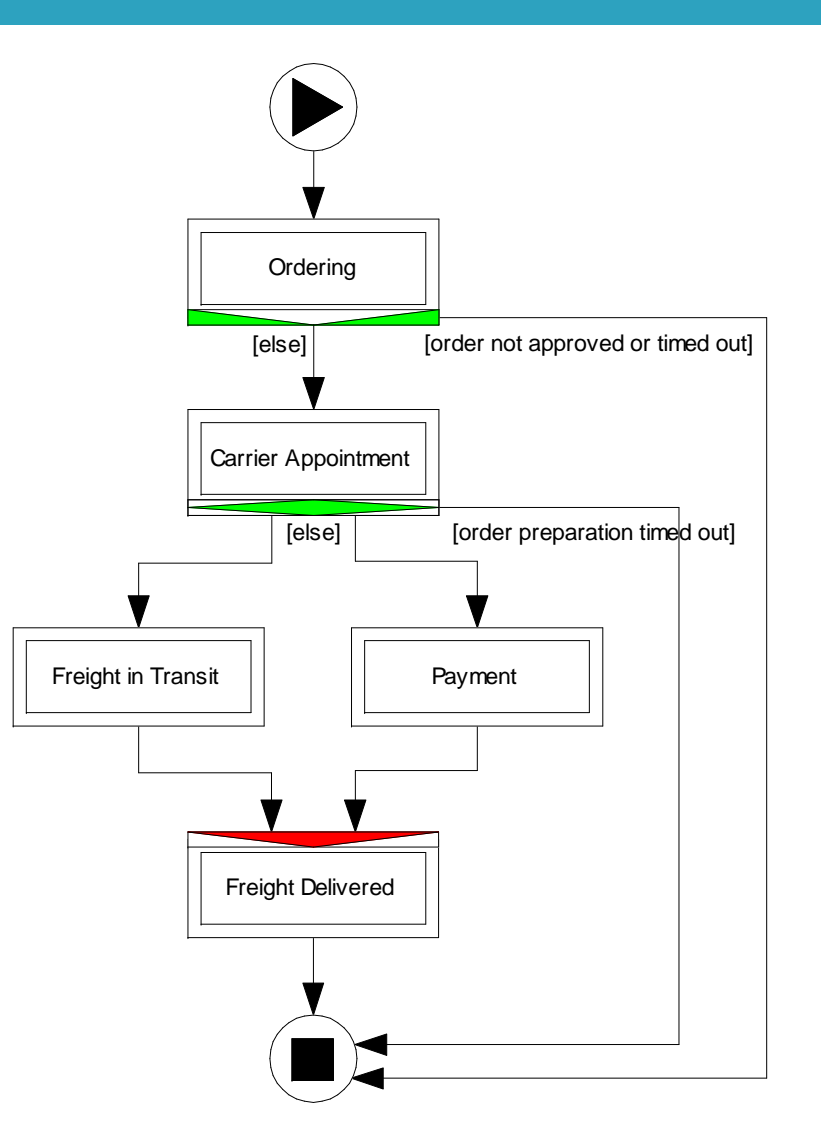

# Example – Ordering

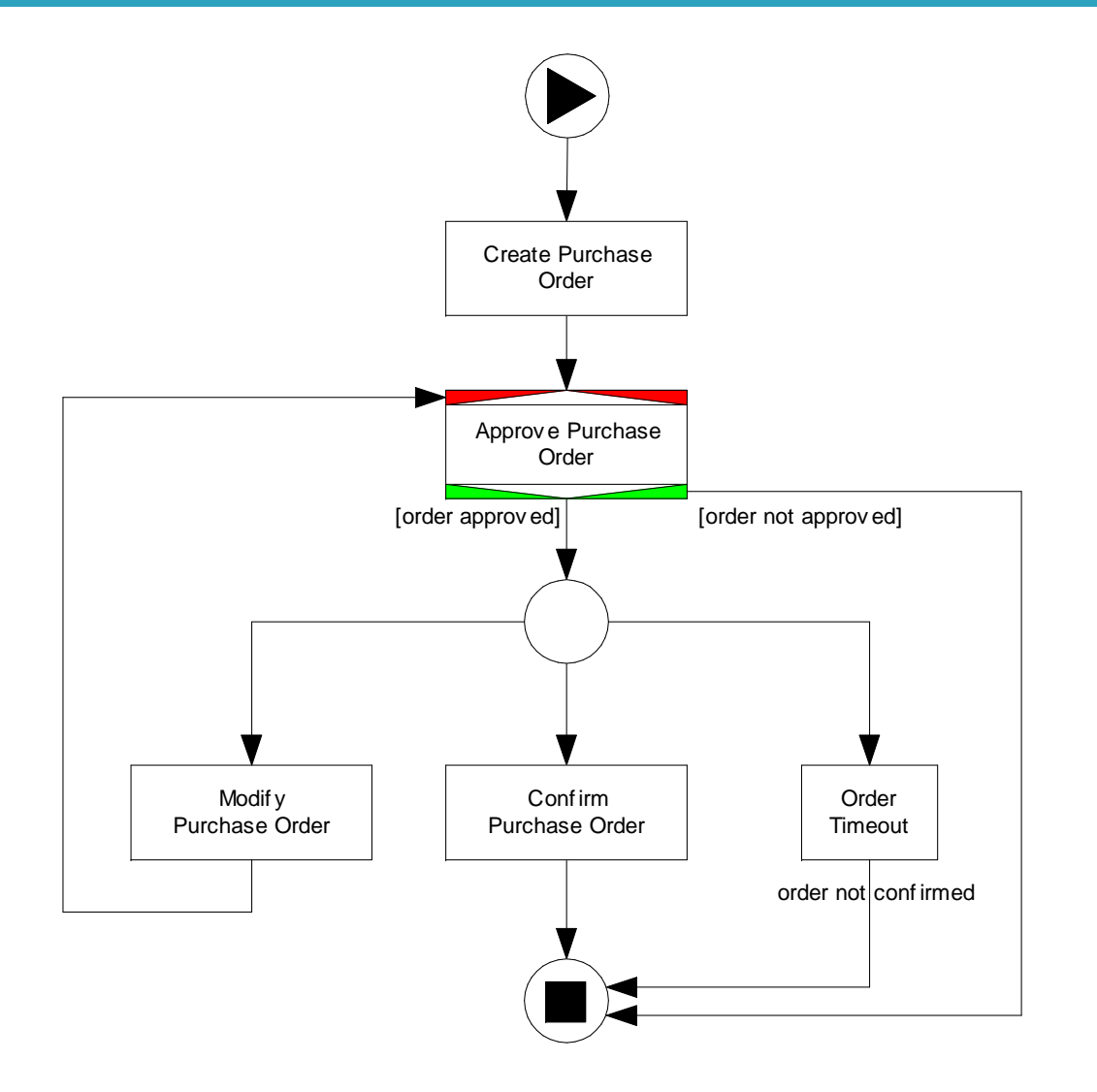

# Example – Carrier\_Appointment

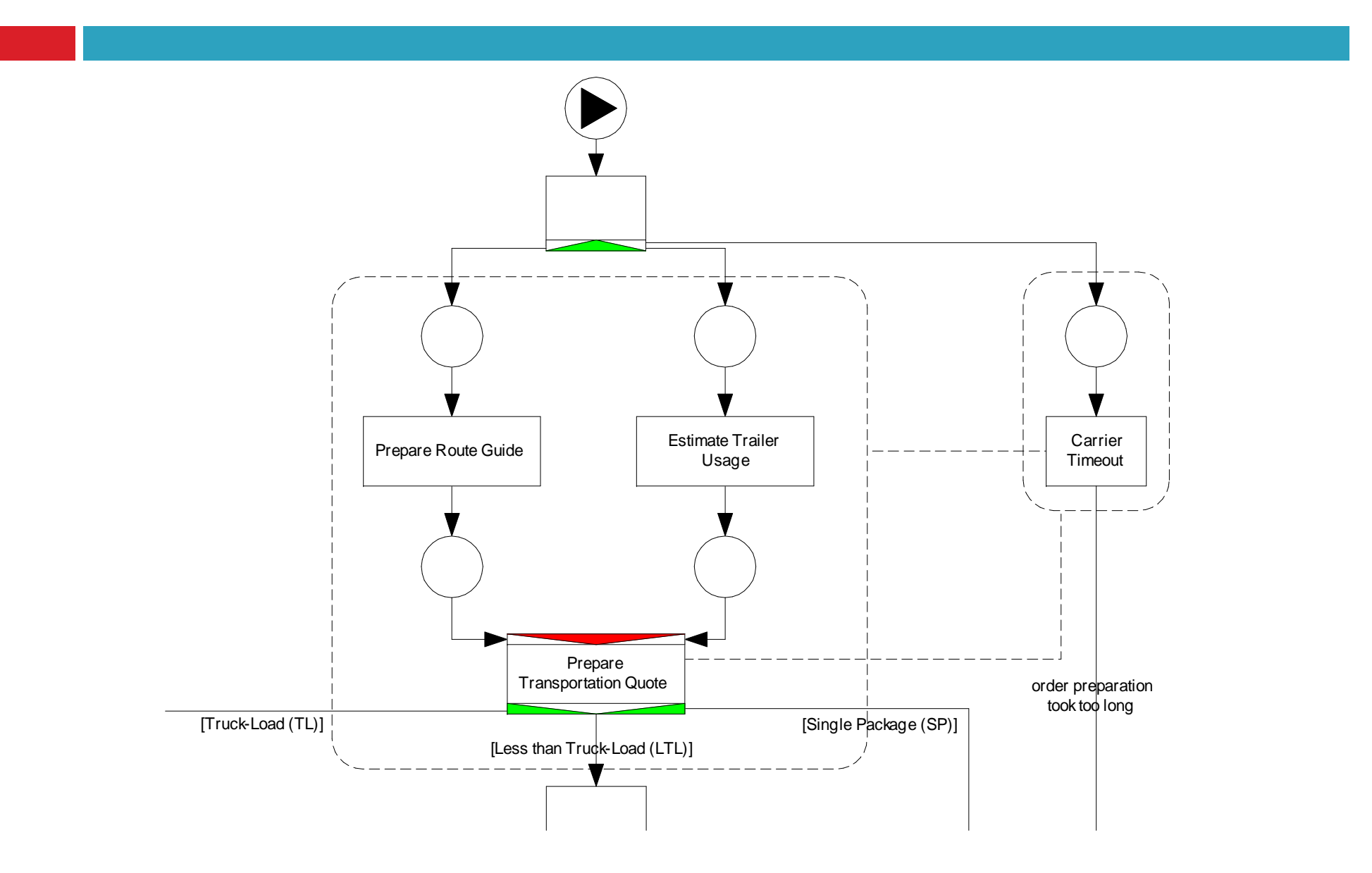

# Example – Payment

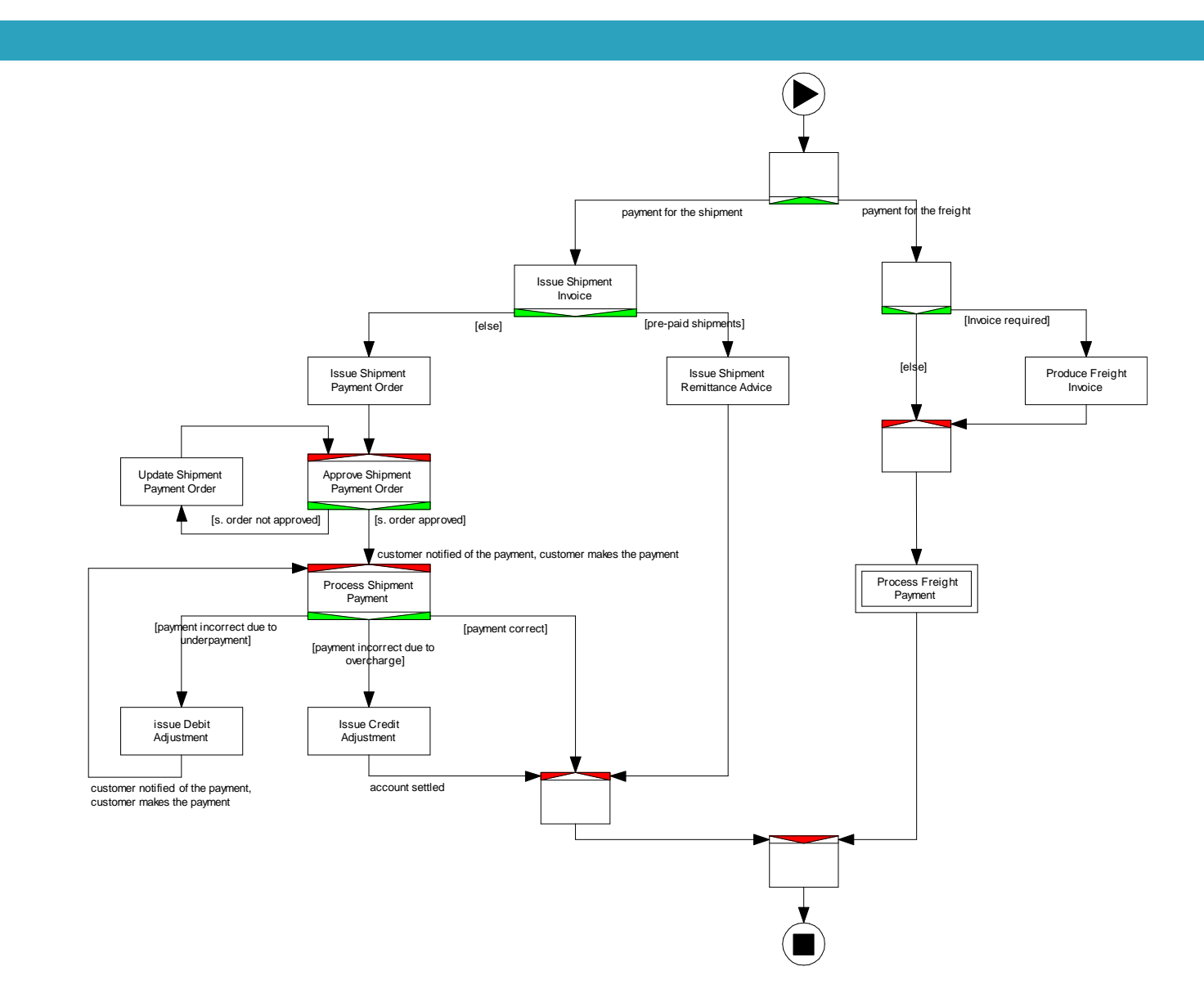

# Example – Freight\_in\_Transit

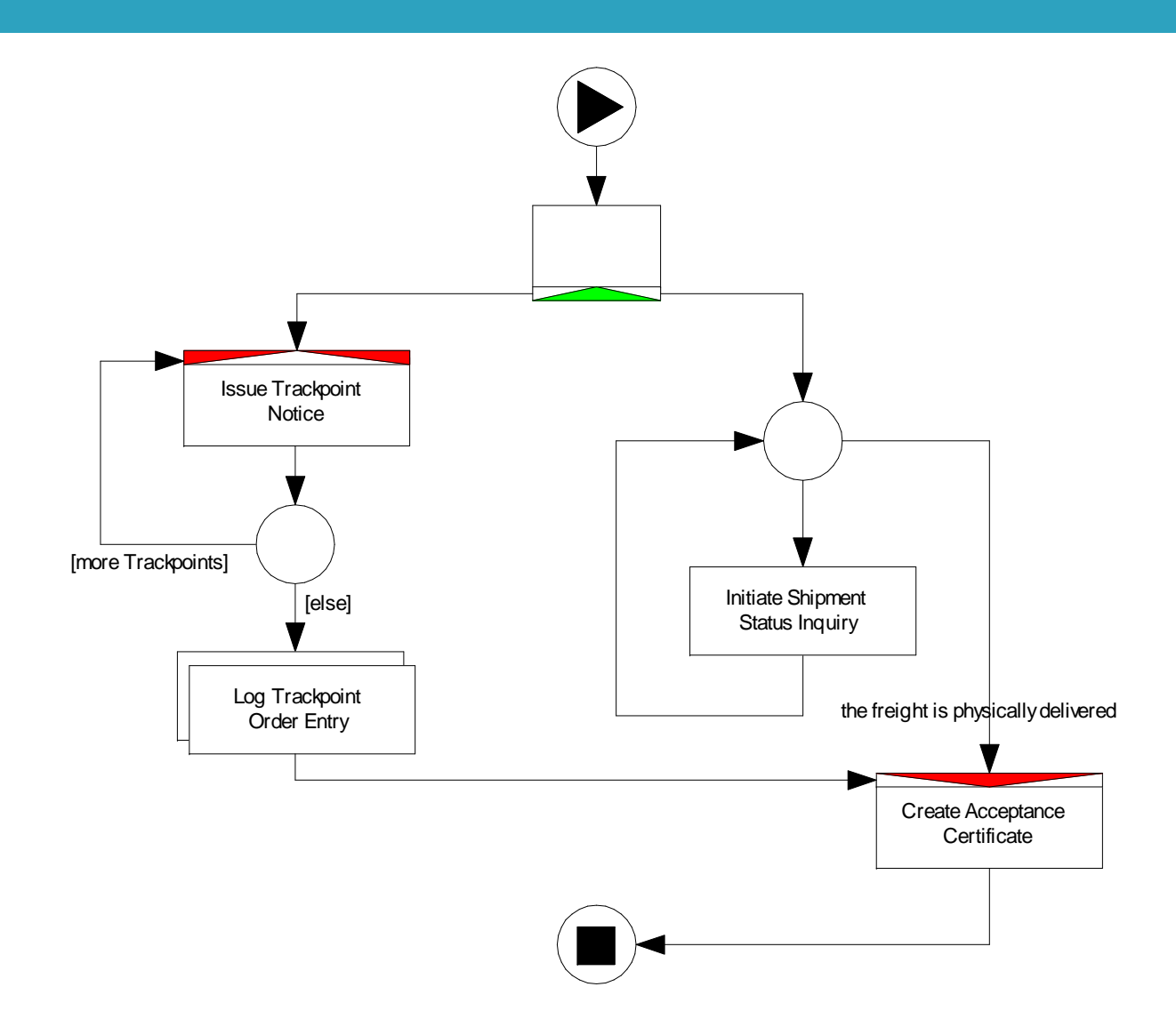

# Example – Freight\_Delivered

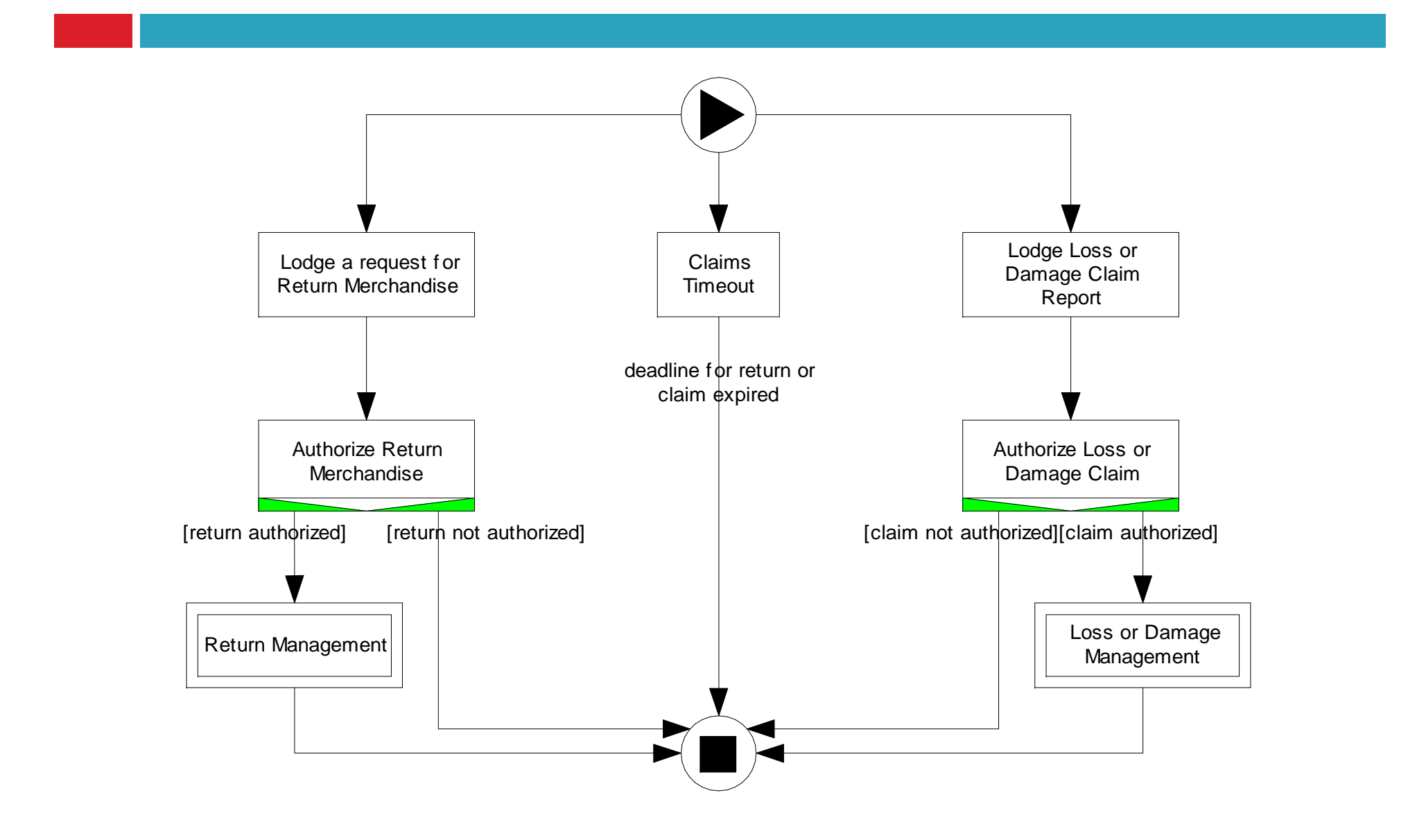